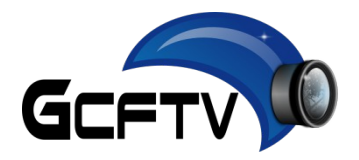

**Certificação VideoCAD Professional**

## *Apresentação:*

Certificação Técnica presencial abordando a instalação, utilização e aplicação do software VideoCAD Professional no desenvolvimento de projeto avançado de sistemas de circuito fechado de televisão.

## *Palestrante:* **Marcelo Peres**

Formado em Engenharia Elétrica Enfase em Eletrônica na PUC-RS, Pós-Graduação em Redes de Computadores, Técnico em Eletrônica, Instrutor Técnico de Sistemas Eletrônicos de Segurança, CFTV, Redes, Alarmes e Controle de Acesso, ampla experiência na área de segurança eletrônica, suporte técnico, palestras, acompanhamento em campo e desenvolvimento de projetos. Desenvolvedor do Guia do CFTV, Certificação CCTV Stam Web, Palestrante na Exposec, Congresso de Segurança do Nordeste, IP Convention, Security Show e NETCOM.

## **Material Incluso**

- Licença do Software VideoCAD Professional Versão 7.1.
- Apostila, Bloco de Anotações, DVD, Tabelas, Manuais, Artigos, etc.

# **Conteúdo programático:**

- Introdução ao VideoCAD;
- Projeto de CFTV;
- Interface do VideoCAD;
- Comandos Básicos;
- Ferramentas de Desenho;
- Inserindo Câmeras;
- Definição de Campo de Visão;
- Objetivos de Câmeras;
- Inserindo e Dimensionado o Cabeamento;
- Tabela de Câmeras e Características;
- Dimensionamento de Alimentação;

**Data:** 15 de Agosto de 2013 **Horário:** 03:00 as 12:00 e das 13h00min as 17:30 **Carga horária:** 8 horas **Local:** *Av. Assis Brasil 1829 / 710 – Porto Alegre – RS*

**Maiores informações e Inscrições:** Fone: **(51) 3085-0910 [comercial@guiadocftv.com.br](mailto:comercial@guiadocftv.com.br) Investimento: R\$ 1.980,00**

- Desenhando Plantas Baixas com o VideoCAD;
- Importando arquivos do AutoCAD (DWG);
- Importando outros Arquivos;
- Exportando Arquivos;
- Impressão de Plantas e Projetos;
- Desenho e Modelagem 3D;
- Mosaico de Monitores;
- Ferramentas de Projeto;
- Projeto de Sistemas de CFTV;
- Dúvidas e Aplicações Práticas;
- Avaliação Final

(pagamento antecipado com desconto de 5%) Parcelamento em até 12X no cartão.

### *\*8 Vagas – Turma reduzida com vagas limitadas*

#### **Equipamento de Apoio:**

Recomendamos que cada participante traga seu Notebook para instalação, prática e teste de ferramentas e aplicativos, instalação de ferramentas, configuração e acessos gerais.

### **Observações:**

- Os treinamentos serão realizados somente se tiverem uma quantidade mínima de 10 participantes. Nos reservamos ao direito de transferir, adiar ou cancelar os treinamentos com uma antecedência mínima de 15 dias.
- Em caso de desistência, o valor pago será devolvido descontando uma taxa de 15% devido as cobranças administrativas e bancárias.
- Entre em contato para ver valores especiais para grupos de participantes.
- Caso deseje participar de treinamentos em outras cidades ou montar uma turma fechada para sua equipe, entre em contato pelo telefone **(51) 3085-0910** ou e-mail: **[comercial@guiadocftv.com.br.](mailto:comercial@guiadocftv.com.br)**